# Package 'pcv'

August 12, 2023

Version 1.1.0

Date 2023-08-12

Title Procrustes Cross-Validation

Maintainer Sergey Kucheryavskiy <svkucheryavski@gmail.com>

Description Implements Procrustes cross-validation method for Principal Component Analysis, Principal Component Regression and Partial Least Squares regression models. S. Kucheryavskiy (2023) [<doi:10.1016/j.aca.2023.341096>](https://doi.org/10.1016/j.aca.2023.341096).

Encoding UTF-8

License MIT + file LICENSE

Imports graphics, grDevices, stats

RoxygenNote 7.2.3

Suggests testthat

NeedsCompilation no

**Depends**  $R (= 3.5.0)$ 

URL <https://github.com/svkucheryavski/pcv>

BugReports <https://github.com/svkucheryavski/pcv/issues>

Author Sergey Kucheryavskiy [aut, cre] (<<https://orcid.org/0000-0002-3145-7244>>)

Repository CRAN

Date/Publication 2023-08-12 19:20:02 UTC

# R topics documented:

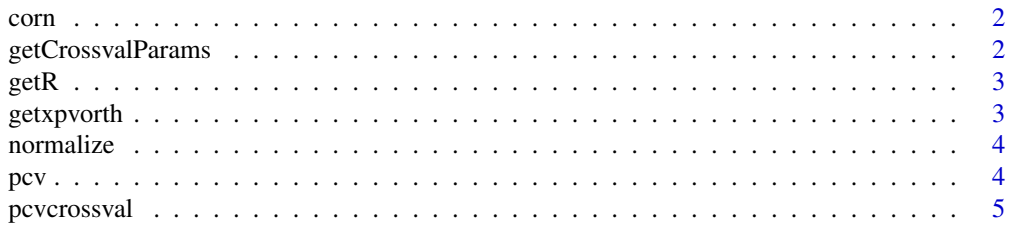

# <span id="page-1-0"></span>2 getCrossvalParams

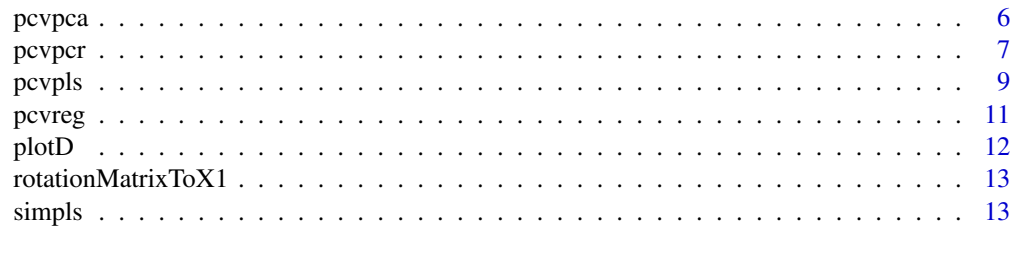

#### **Index** 2008 **[14](#page-13-0)**

corn *Corn data*

# Description

NIR spectra and moisture of 80 Corn samples.

# Usage

data(corn)

#### Format

A list with two matrices, spectra and moisture.

# Details

This is a part of Corn dataset, which was downloaded from Eigenvector Research, Inc. website (https://eigenvector.com/resources/data-sets/), where it is availble publicly. This dataset contains several NIR spectra of corn samples recorded using different instruments. For our examples we took "mp5" spectra and corrected them using Standard Normal Variate transformation.

#### Source

1. Eigenvector Research, Inc. (https://eigenvector.com/resources/data-sets/)

getCrossvalParams *Returns parameters for cross-validation based on 'cv' value*

#### Description

Returns parameters for cross-validation based on 'cv' value

#### Usage

getCrossvalParams(cv, nobj)

#### <span id="page-2-0"></span> $\epsilon$ getR 3

# Arguments

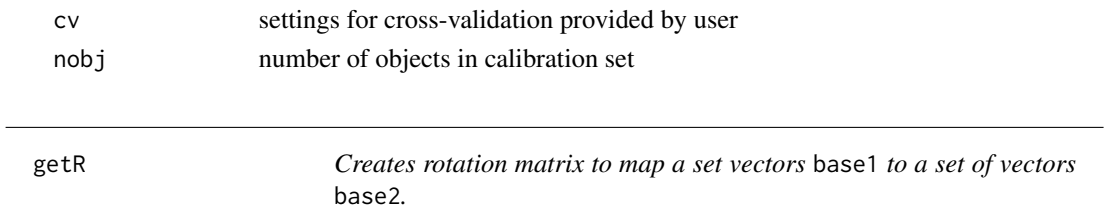

# Description

In both sets vectors should be orthonormal.

# Usage

getR(base1, base2)

# Arguments

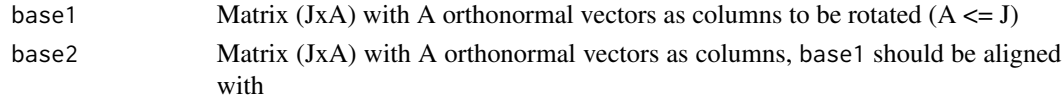

# Value

Rotation matrix (JxJ)

getxpvorth *Generates the orthogonal part for Xpv*

# Description

Generates the orthogonal part for Xpv

# Usage

getxpvorth(q.k, X.k, PRM)

# Arguments

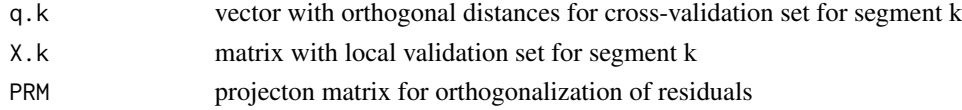

# Value

A matrix with orthogonal part for Xpv

<span id="page-3-0"></span>

# Description

Normalization rows or columns of a matrix

# Usage

```
normalize(
   X,
   dim = 1,
   weights = if (dim == 1) 1/\sqrt{\text{sqrt}(\text{CovSumS}(\text{X}^2))} else 1/\sqrt{\text{sqrt}(\text{colSumS}(\text{X}^2))}\mathcal{L}
```
# Arguments

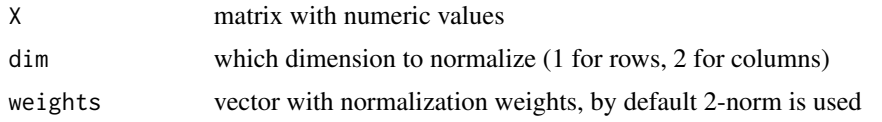

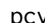

pcv *Compute matrix with pseudo-validation set*

#### Description

Compute matrix with pseudo-validation set

#### Usage

```
pcv(
 X,
 ncomp = min(round(nrow(X)/nseg) - 1, col(X), 20),nseg = 4,
 scale = FALSE
)
```
# Arguments

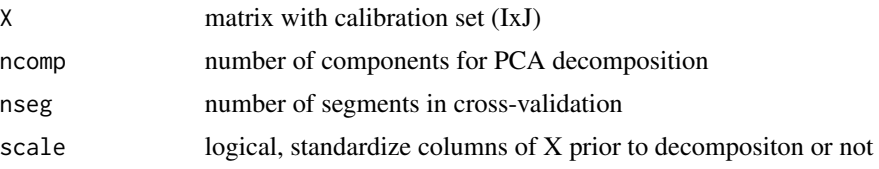

### <span id="page-4-0"></span>pcvcrossval 5

#### Details

This is the old (original) version of PCV algorithm for PCA models. Use [pcvpca](#page-5-1) instead. Ane check project web-site for details: https://github.com/svkucheryavski/pcv

The method computes pseudo-validation matrix Xpv, based on PCA decomposition of calibration set X and systematic (venetian blinds) cross-validation. It is assumed that data rows are ordered correctly, so systematic cross-validation can be applied

#### Value

Pseudo-validation matrix (IxJ)

pcvcrossval *Generate sequence of indices for cross-validation*

#### **Description**

Generates and returns sequence of object indices for each segment in random segmented crossvalidation

# Usage

 $pcvcrossval(cv = 1, nobj = NULL, resp = NULL)$ 

#### Arguments

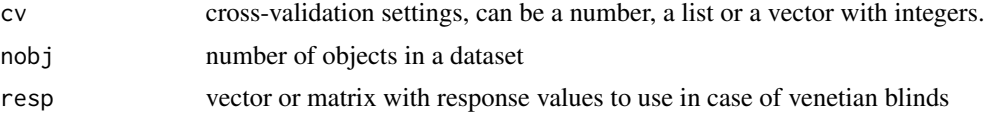

#### Details

Parameter 'cv' defines how to split the rows of the training set. The split is similar to crossvalidation splits, as PCV is based on cross-validation. This parameter can have the following values:

1. A number (e.g. 'cv =  $4$ '). In this case this number specifies number of segments for random splits, except 'cv =  $1$ ' which is a special case for leave-one-out (full cross-validation).

2. A list with 2 values: 'list("name", nseg)'. In this case '"name"' defines the way to make the split, you can select one of the following: '"loo"' for leave-one-out, '"rand"' for random splits or '"ven"' for Venetian blinds (systematic) splits. The second parameter, 'nseg', is a number of segments for splitting the rows into. For example, 'cv = list("ven", 4)', shown in the code examples above, tells PCV to use Venetian blinds splits with 4 segments.

3. A vector with integer numbers, e.g. 'cv = c(1, 2, 3, 1, 2, 3, 1, 2, 3)'. In this case number of values in this vector must be the same as number of rows in the training set. The values specify which segment a particular row will belong to. In case of the example shown here, it is assumed that you have 9 rows in the calibration set, which will be split into 3 segments. The first segment will consist of measurements from rows 1, 4 and 7.

### <span id="page-5-0"></span>Value

vector with object indices for each segment

# <span id="page-5-1"></span>pcvpca *Procrustes cross-validation for PCA models*

#### Description

Procrustes cross-validation for PCA models

#### Usage

```
pcvpca(
  X,
  ncomp = min(nrow(X) - 1, ncol(X), 30),cv = list("ven", 4),center = TRUE,
  scale = FALSE,
  cv.scope = "global"
)
```
#### Arguments

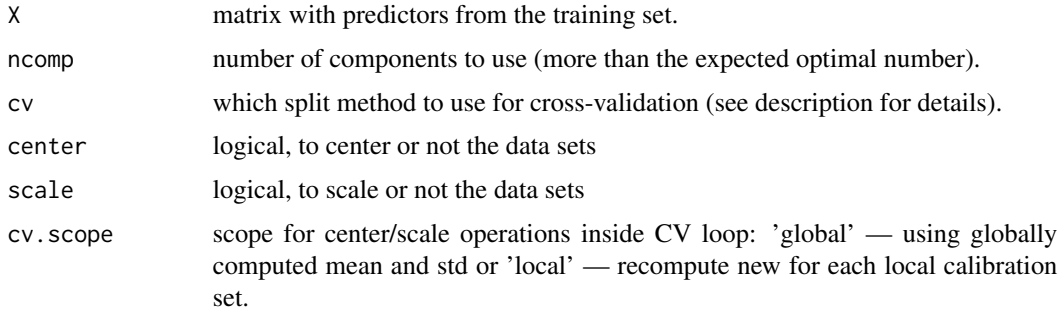

#### Details

The method computes Procrustes validation set (PV-set), matrix Xpv, based on PCA decomposition of calibration set 'X' and cross-validation. See description of the method in [1].

Parameter 'cv' defines how to split the rows of the training set. The split is similar to crossvalidation splits, as PCV is based on cross-validation. This parameter can have the following values:

1. A number (e.g. 'cv = 4'). In this case this number specifies number of segments for random splits, except 'cv =  $1'$  which is a special case for leave-one-out (full cross-validation).

2. A list with 2 values: 'list("name", nseg)'. In this case '"name"' defines the way to make the split, you can select one of the following: '"loo"' for leave-one-out, '"rand"' for random splits or '"ven"' for Venetian blinds (systematic) splits. The second parameter, 'nseg', is a number of segments for

#### <span id="page-6-0"></span>pcvpcr 7 and 2007 and 2008 and 2008 and 2008 and 2008 and 2008 and 2008 and 2008 and 2008 and 2008 and 2008 and 2008 and 2008 and 2008 and 2008 and 2008 and 2008 and 2008 and 2008 and 2008 and 2008 and 2008 and 2008 and 20

splitting the rows into. For example, 'cv = list("ven", 4)', shown in the code examples above, tells PCV to use Venetian blinds splits with 4 segments.

3. A vector with integer numbers, e.g. 'cv = c(1, 2, 3, 1, 2, 3, 1, 2, 3)'. In this case number of values in this vector must be the same as number of rows in the training set. The values specify which segment a particular row will belong to. In case of the example shown here, it is assumed that you have 9 rows in the calibration set, which will be split into 3 segments. The first segment will consist of measurements from rows 1, 4 and 7.

Parameter 'cv.scope' influences how the Procrustean rule is met. In case of "global" scope, the rule will be met strictly - distances for PV-set and the global model will be identical to the distances from conventional cross-validation. In case of "local" scope, every local model will have its own center and scaling factor and hence the rule will be almost met (the distances will be close but not identical).

#### Value

Matrix with PV-set (same size as X)

#### References

1. S. Kucheryavskiy, O. Rodionova, A. Pomerantsev. Procrustes cross-validation of multivariate regression models. Analytica Chimica Acta, 1255 (2022) [https://doi.org/10.1016/j.aca.2023.341096]

#### Examples

```
# load NIR spectra of Corn samples
data(corn)
X <- corn$spectra
```
# generate Xpv set based on PCA decomposition with A = 20 and venetian blinds split with 4 segments Xpv  $\le$  pcvpca(X, ncomp = 20, center = TRUE, scale = FALSE, cv = list("ven", 4))

```
# show the original spectra and the PV-set (as is and mean centered)
oldpar \leq par(mfrow = c(2, 2))
\text{matplot}(t(X), \text{ type} = "1", \text{ lty} = 1, \text{ main} = "Original data")mathot(t(Xpv), type = "l", lty = 1, main = "PV-set")maplot(t(scale(X, scale = FALSE)), type = "1", lty = 1, main = "Original data (mean centered)")maplot(t(scale(Xpv, scale = FALSE)), type = "l", lty = 1, main = "PV-set (mean centered)")par(oldpar)
```
pcvpcr *Procrustes cross-validation for PCR models*

#### Description

Procrustes cross-validation for PCR models

#### Usage

```
pcvpcr(
 X,
  Y,
  ncomp = min(nrow(X) - 1, ncol(X), 30),cv = list("ven", 4),center = TRUE,
  scale = FALSE,
  cv.scope = "global"
)
```
#### Arguments

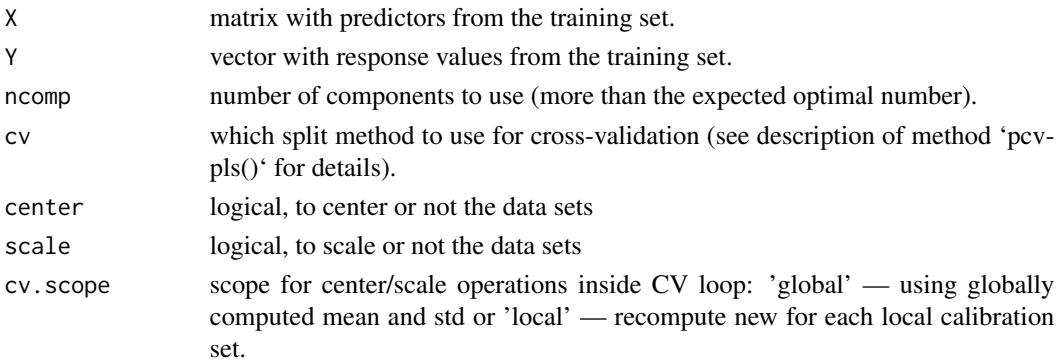

#### Details

The method computes pseudo-validation matrix Xpv, based on PCR decomposition of calibration set X, y and cross-validation.

Parameter 'cv' defines how to split the rows of the training set. The split is similar to crossvalidation splits, as PCV is based on cross-validation. This parameter can have the following values:

1. A number (e.g. 'cv = 4'). In this case this number specifies number of segments for random splits, except 'cv =  $1'$  which is a special case for leave-one-out (full cross-validation).

2. A list with 2 values: 'list("name", nseg)'. In this case '"name"' defines the way to make the split, you can select one of the following: '"loo"' for leave-one-out, '"rand"' for random splits or '"ven"' for Venetian blinds (systematic) splits. The second parameter, 'nseg', is a number of segments for splitting the rows into. For example, 'cv = list("ven", 4)', shown in the code examples above, tells PCV to use Venetian blinds splits with 4 segments.

3. A vector with integer numbers, e.g. 'cv = c(1, 2, 3, 1, 2, 3, 1, 2, 3)'. In this case number of values in this vector must be the same as number of rows in the training set. The values specify which segment a particular row will belong to. In case of the example shown here, it is assumed that you have 9 rows in the calibration set, which will be split into 3 segments. The first segment will consist of measurements from rows 1, 4 and 7.

Parameter 'cv.scope' influences how the Procrustean rule is met. In case of "global" scope, the rule will be met strictly - error of predictions for PV-set and the global model will be identical to the error from conventional cross-validation. In case of "local" scope, every local model will have its own center and hence the rule will be almost met (the errors will be close but not identical).

#### <span id="page-8-0"></span>pcvpls and the property of the set of the set of the set of the set of the set of the set of the set of the set of the set of the set of the set of the set of the set of the set of the set of the set of the set of the set

#### Value

Pseudo-validation matrix (same size as X) with an additional attribute, 'D' which contains the scaling coefficients (ck/c)

### References

1. S. Kucheryavskiy, O. Rodionova, A. Pomerantsev. Procrustes cross-validation of multivariate regression models. Analytica Chimica Acta, 1255 (2022) [https://doi.org/10.1016/j.aca.2023.341096]

#### Examples

```
# load NIR spectra of Corn samples
data(corn)
X <- corn$spectra
Y <- corn$moisture
# generate Xpv set based on PCA decomposition with A = 20 and venetian blinds split with 4 segments
Xpv \leq pcvpcr(X, Y, ncomp = 20, center = TRUE, scale = FALSE, cv = list("ven", 4))
# show the original spectra and the PV-set (as is and mean centered)
oldpar \leq par(mfrow = c(2, 2))
mathot(t(X), type = "l", lty = 1, main = "Original data")\text{matplot}(t(Xpv), \text{ type} = "1", \text{ lty} = 1, \text{ main} = "PV-set")matplot(t(scale(X, scale = FALSE)), type = "l", lty = 1, main = "Original data (mean centered)")
matplot(t(scale(Xpv, scale = FALSE)), type = "l", lty = 1, main = "PV-set (mean centered)")
par(oldpar)
```
pcvpls *Procrustes cross-validation for PLS models*

#### **Description**

Procrustes cross-validation for PLS models

#### Usage

```
pcvpls(
 X,
  Y,
  ncomp = min(nrow(X) - 1, ncol(X), 30),
 center = TRUE,
  scale = FALSE,
 cv = list("ven", 4),cv.scope = "global"
)
```
#### Arguments

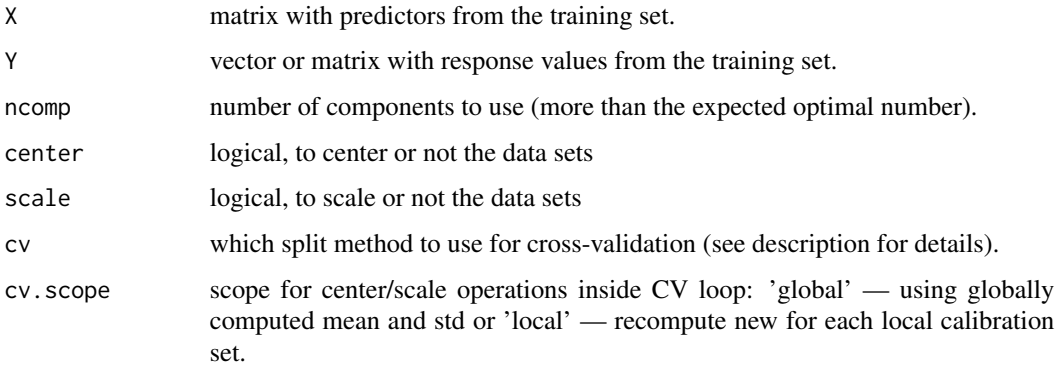

#### **Details**

The method computes pseudo-validation matrix Xpv, based on PLS decomposition of calibration set X, y and cross-validation.

Parameter 'cv' defines how to split the rows of the training set. The split is similar to crossvalidation splits, as PCV is based on cross-validation. This parameter can have the following values:

1. A number (e.g. 'cv = 4'). In this case this number specifies number of segments for random splits, except 'cv =  $1'$  which is a special case for leave-one-out (full cross-validation).

2. A list with 2 values: 'list("name", nseg)'. In this case '"name"' defines the way to make the split, you can select one of the following: '"loo"' for leave-one-out, '"rand"' for random splits or '"ven"' for Venetian blinds (systematic) splits. The second parameter, 'nseg', is a number of segments for splitting the rows into. For example, 'cv = list("ven",  $4$ )', shown in the code examples above, tells PCV to use Venetian blinds splits with 4 segments.

3. A vector with integer numbers, e.g. 'cv = c(1, 2, 3, 1, 2, 3, 1, 2, 3)'. In this case number of values in this vector must be the same as number of rows in the training set. The values specify which segment a particular row will belong to. In case of the example shown here, it is assumed that you have 9 rows in the calibration set, which will be split into 3 segments. The first segment will consist of measurements from rows 1, 4 and 7.

Parameter 'cv.scope' influences how the Procrustean rule is met. In case of "global" scope, the rule will be met strictly - error of predictions for PV-set and the global model will be identical to the error from conventional cross-validation. In case of "local" scope, every local model will have its own center and hence the rule will be almost met (the errors will be close but not identical).

#### Value

Pseudo-validation matrix (same size as X) with an additional attribute, 'D' which contains the scaling coefficients (ck/c)

#### References

1. S. Kucheryavskiy, O. Rodionova, A. Pomerantsev. Procrustes cross-validation of multivariate regression models. Analytica Chimica Acta, 1255 (2022) [https://doi.org/10.1016/j.aca.2023.341096]

#### <span id="page-10-0"></span>pcvreg and the state of the state of the state of the state of the state of the state of the state of the state of the state of the state of the state of the state of the state of the state of the state of the state of the

#### Examples

```
# load NIR spectra of Corn samples
data(corn)
X <- corn$spectra
Y <- corn$moisture
# generate Xpv set based on PCA decomposition with A = 20 and venetian blinds split with 4 segments
Xpv \leftarrow pcvpls(X, Y, ncomp = 20, center = TRUE, scale = FALSE, cv = list("ven", 4))# show the original spectra and the PV-set (as is and mean centered)
oldpar \leq par(mfrow = c(2, 2))
\text{matplot}(t(X), \text{ type} = "l", \text{ lty} = 1, \text{ main} = "Original data")matplot(t(Xpv), type = "l", lty = 1, main = "PV-set")
maplot(t(scale(X, scale = FALSE)), type = "1", lty = 1, main = "Original data (mean centered)")maplot(t(scale(Xpv, scale = FALSE)), type = "l", lty = 1, main = "PV-set (mean centered)")par(oldpar)
# show the heatmap with the scaling coefficients
plotD(Xpv)
```
pcvreg *Procrustes cross-validation for multivariate regression models*

#### Description

This is a generic method, use 'pcvpls()' or 'pcvpcr()' instead.

#### Usage

```
pcvreg(
 X,
 Y,
 ncomp = min(nrow(X) - 1, ncol(X), 30),cv = list("ven", 4),center = TRUE,
 scale = FALSE,
 funlist = list(),
 cv.scope = "global"
)
```
#### Arguments

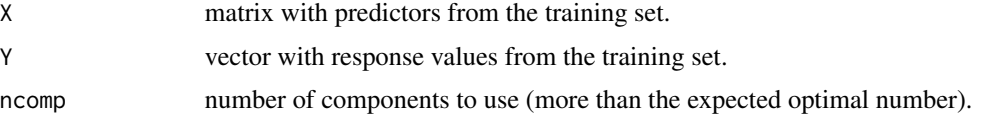

<span id="page-11-0"></span>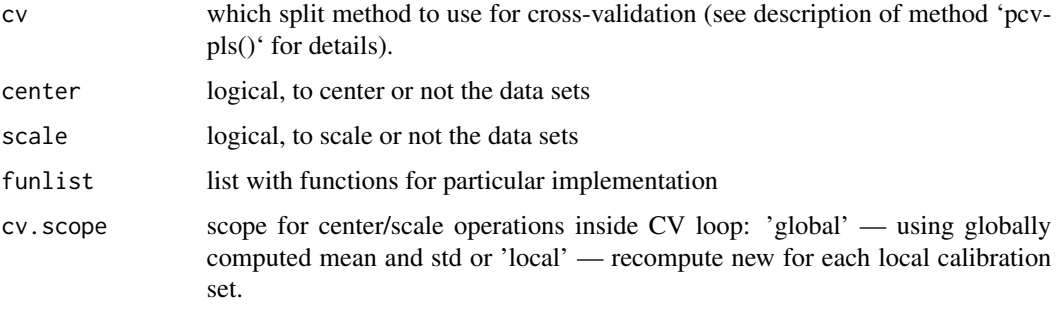

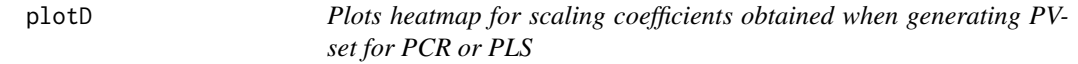

# Description

Plots heatmap for scaling coefficients obtained when generating PV-set for PCR or PLS

# Usage

```
plotD(
  Xpv,
  colmap = colorRampPalette(c("blue", "white", "red"))(256),
  \lim = c(-2, 4),xlab = "Components",
  ylab = "Segments",
  ...
\mathcal{L}
```
# Arguments

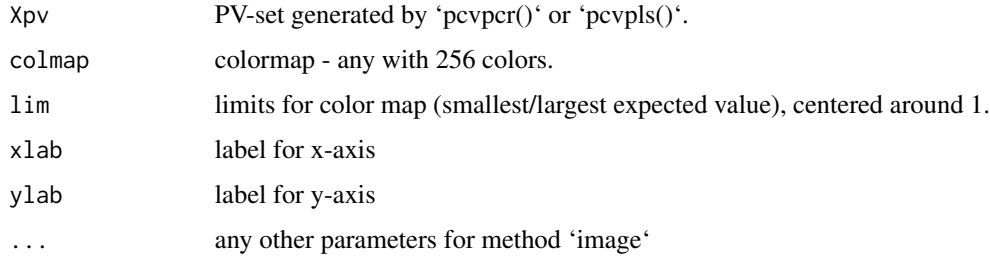

# Value

No return value, just creates a plot.

<span id="page-12-0"></span>rotationMatrixToX1 *Creates a rotation matrix to map a vector x to [1 0 0 ... 0]*

# Description

Creates a rotation matrix to map a vector x to [1 0 0 ... 0]

#### Usage

```
rotationMatrixToX1(x)
```
#### Arguments

x Vector (sequence with J coordinates)

#### Value

Rotation matrix (JxJ)

simpls *SIMPLS algorithm*

### Description

SIMPLS algorithm for calibration of PLS model

#### Usage

simpls(X, Y, ncomp)

# Arguments

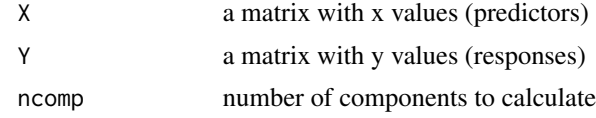

#### Value

a list with computed weights, x- and y-loadings for PLS regression model.

# References

[1]. S. de Jong. SIMPLS: An Alternative approach to partial least squares regression. Chemometrics and Intelligent Laboratory Systems, 18, 1993 (251-263).

# <span id="page-13-0"></span>Index

∗ datasets corn, [2](#page-1-0) corn, [2](#page-1-0) getCrossvalParams, [2](#page-1-0) getR, [3](#page-2-0) getxpvorth, [3](#page-2-0) normalize, [4](#page-3-0) pcv, [4](#page-3-0) pcvcrossval, [5](#page-4-0) pcvpca, *[5](#page-4-0)*, [6](#page-5-0) pcvpcr, [7](#page-6-0) pcvpls, [9](#page-8-0) pcvreg, [11](#page-10-0) plotD, [12](#page-11-0) rotationMatrixToX1, [13](#page-12-0) simpls, [13](#page-12-0)